## NOVEMBER EVENTS

Monday 4th

Fundamentals (FS + KS1) and GAA coaching (KS2)

Mass for Y4

Tuesday 5th

Violin lessons

Hurling for KS2

Wednesday 6th

**Drumming lessons** 

Flute lessons

Swimming for Y7

Y5 Meadowbank

Thursday 7th

Library visit for Y5 & Y6

#### Friday 8th

Y7 visit to St. Patrick's College for a session of specialist Science.

Irish Tutor

#### Monday 11th ANTI-BULLYING WEEK

Fundamentals (FS + KS1) and GAA coaching (KS2)

Mass for Y5

Tuesday 12th

Violin lessons

Hurling for KS2

Wednesday 13th

FLU VACCINE DAY

**Drumming lessons** 

Flute lessons

Swimming for Y7

Thursday 14th

Library visit for Y4 & Y3

Friday 15th

Y7 visit to St. Patrick's College for a session of specialist Science.

Irish Tutor

Also Friday... QUIZ in Friel's. Please come along, bring your friends to have a good night's fun and raise money for school funds.

#### <u>SATURDAY 16th</u> Christmas Market. (Timetable of events will be issued later).

#### Monday 18th

Fundamentals (FS + KS1) and GAA coaching (KS2)

Y7 Mass

Tuesday 19th

Violin lessons

Hurling for KS2

Wednesday 20th UNCRC 30th ANNIVER-SARY CELEBRATION

WEAR BLUE!!

**Drumming lessons** 

Flute lessons

Swimming for Y7

Y5 Meadowbank

Thursday 21st

Library visit for Y1 & Y2

Friday 22nd

Irish Tutor

Monday 25th

Fundamentals (FS + KS1) and GAA coaching (KS2)

Mass for Y6

<u>Tuesday 26th</u>

Violin lessons

Hurling for KS2

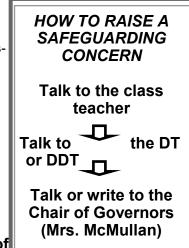

#### WELL DONE KIRSTY AND MARY C! Bright Start is affordable

and high quality care, registered with Social Services and has access to great facilities within the school for both work and play. The latest Social Services inspection said "Staff are excellent role models" who ensure that each child feels "valued and respected." She said the setting was "warm, welcoming, friendly and child-centred." She noted that the activities the children were doing "promoted confidence, independence and selfesteem." The staff have "high and realistic expectations of what the children can achieve." They have "a wide range of play opportunities to develop the child's physical, social emotional and intellectual abilities." Phone the office to book a slot. Open from 2 to 5.00pm

Wednesday 27th

**Drumming lessons** 

Flute lessons

Swimming for Y7

Thursday 28th

Library visit for Y6 & Y7

Friday 29th

# **Inside Story Headline**

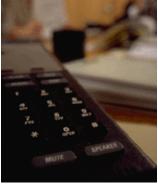

Caption describing picture or graphic.

## **Inside Story Headline**

"To catch the reader's attention, place an interesting sentence or quote from the story here."

# Inside Story Headline

This story can fit 75-125 words.

Selecting pictures or graphics is an important part of adding content to your newsletter.

Think about your article and ask yourself if the picture supports or enhances the message you're trying to convey. Avoid selecting images that appear to be out of context.

Microsoft Publisher includes thousands of clip art images from which you can choose and import into your newsletter. There are also several tools

you can use to draw shapes and symbols. Once you have chosen an image, place it close to the article. Be sure to place the caption of the image near the image.

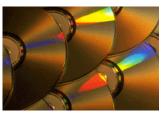

Caption describing picture or graphic.

# **Inside Story Headline**

This story can fit 150-200 words.

One benefit of using your newsletter as a promotional tool is that you can reuse content from other marketing materials, such as press releases, market studies, and reports.

While your main goal of distributing a newsletter might be to sell your product or service, the key to a successful newsletter is making it useful to your readers.

A great way to add useful content to your newsletter is to develop and write your own articles, or include a calendar of upcoming events or a special offer that promotes a new product.

You can also research articles or find "filler" articles by accessing the World Wide Web. You can write about a variety of topics but try to keep your articles short.

Much of the content you put in your newsletter

# **Inside Story Headline**

can also be used for your Web site. Microsoft Publisher offers a simple way to convert your newsletter to a Web publication. So, when you're finished writing your newsletter, convert it to a Web site and post it.

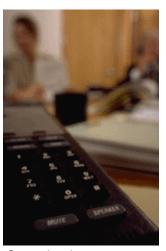

Caption describing picture or graphic.

"To catch the reader's attention, place an interesting sentence or quote from the story here."

# **Inside Story Headline**

This story can fit 75-125 words.

Selecting pictures or graphics is an important part of adding content to your newsletter.

Think about your article and ask yourself if the picture supports or enhances the message you're trying to convey. Avoid selecting images that appear to be out of context.

Microsoft Publisher includes thousands of clip art images from which you can choose and import into your newsletter. There are also several tools

you can use to draw shapes and symbols. Once you have chosen an image, place it close to the article. Be sure to place the caption of the image near the image.

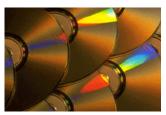

Caption describing picture or graphic.

3

| Parents Newsletter                                                                            |
|-----------------------------------------------------------------------------------------------|
|                                                                                               |
| Primary Business Address<br>Your Address Line 2<br>Your Address Line 3<br>Your Address Line 4 |
| Phone: 555-555-5555<br>Fax: 555-555-5555<br>Email: xyz@microsoft.com                          |
| Your business tag line here.                                                                  |
| <b>A</b><br>Organization                                                                      |
| We're on the Web!<br>example.microsof<br>t.com                                                |
|                                                                                               |

### This would be a good place to insert a short paragraph about your organization. It might include the purpose of the organization, its mission, founding date, and a brief history. You could also include a brief list of the types of products, services, or programs your organization offers, the geographic area covered (for example, western U.S. or European markets), and a profile of the types of customers or members served.

It would also be useful to include a contact name for readers who want more information about the organization.

# **Back Page Story Headline**

This story can fit 175-225 words.

If your newsletter is folded and mailed, this story will appear on the back. So, it's a good idea to make it easy to read at a glance.

A question and answer session is a good way to quickly capture the attention of readers. You can either compile questions that you've received since the last edition or you can summarize some generic questions that are frequently asked about your organization.

A listing of names and titles of managers in your organization is a good way to give your newsletter a personal touch. If your organization is small, you may want to list the names of all employees.

If you have any prices of standard products or services, you can include a listing of those here. You may want to refer your readers to any other forms of communication that you've created for

your organization.

You can also use this space to remind readers to mark their calendars for a regular event, such as a breakfast meeting for vendors every third Tuesday of the month, or a biannual charity auction. If space is available, this is a good place to insert a clip art image or some other graphic.

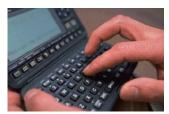

Caption describing picture or graphic.